#### ESE532: System-on-a-Chip Architecture

Day 27: December 5, 2018 Representation and Precision

## Penn ESE532 Fall 2018 -- DeHon 1

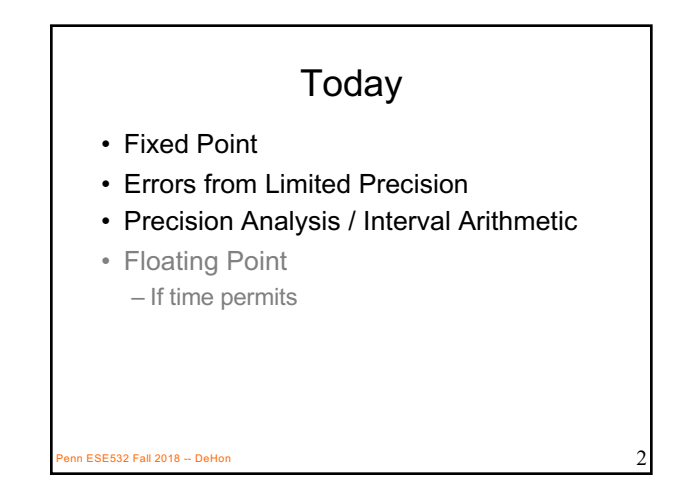

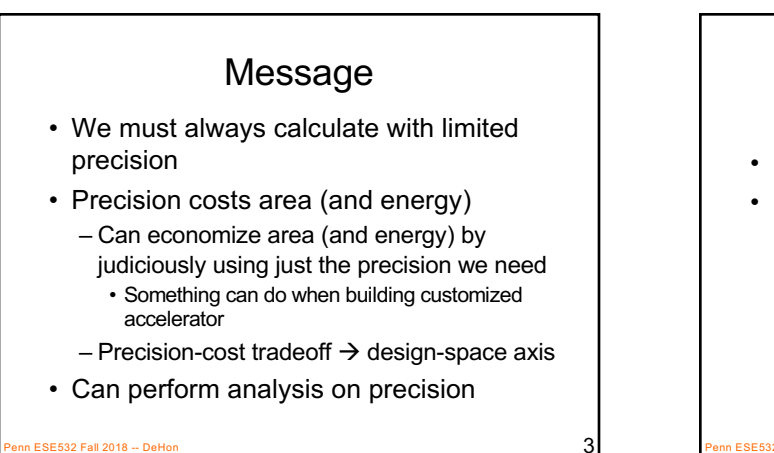

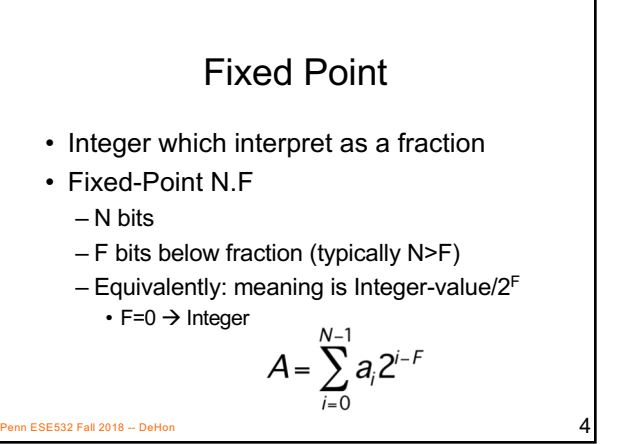

![](_page_0_Picture_310.jpeg)

![](_page_0_Figure_7.jpeg)

#### Fixed-Point Economy

• Can fit more logic (more parallelism) using modest fixed-point – At 16b: Multiply 283, Add 16 – Vs. Double: 2229, 712

• But

- How much precision do we need?
- How do we determine?

**ESE532 Fall 2018 -- DeHon** 

![](_page_1_Figure_6.jpeg)

![](_page_1_Figure_7.jpeg)

![](_page_1_Figure_8.jpeg)

![](_page_1_Figure_9.jpeg)

![](_page_1_Figure_10.jpeg)

#### **Conclude**

- Cannot generally keep perfect precision
- Will typically need to decide how much precision we need and where

 $\overline{\text{P}}$  ESE532 Fall 2018 -- DeHon 13  $\overline{\text{P}}$  2018 -- DeHon 13  $\overline{\text{P}}$ 

#### Errors from Limited Precision

Accept errors necessary. How big are they? How design to manage them?

 $\overline{14}$  ESE532 Fall 2018 -- DeHon

![](_page_2_Figure_5.jpeg)

![](_page_2_Figure_6.jpeg)

![](_page_2_Picture_324.jpeg)

![](_page_2_Figure_8.jpeg)

#### Precision Allocation

- Full precision can be too expensive – Non-sensical
- Limited precision introduces errors – May be smaller than we care about
- Determine minimal precision needed – …or where to spend precision…

**ESE532 Fall 2018 -- DeHon** 19 No. 19 No. 19 No. 19 No. 19 No. 19 No. 19 No. 19 No. 19 No. 19 No. 19 No. 19 No. 19 No. 19 No. 19 No. 19 No. 19 No. 19 No. 19 No. 19 No. 19 No. 19 No. 19 No. 19 No. 19 No. 19 No. 19 No. 19 No

#### Empirical Analysis • Make guess at precisions • Set precisions in calculation • Simulate on data

- Evaluate results (absolute, relative error) compared to gold standard
	- Unlimited precision…or, at least, higher precision
	- Often standard is double-precision float –…but, as we'll, even that's a compromise
- Update precision guess and repeat 20<br>
PE532 Fall 2018 DeHon

![](_page_3_Figure_10.jpeg)

![](_page_3_Picture_11.jpeg)

![](_page_3_Figure_12.jpeg)

![](_page_4_Figure_0.jpeg)

![](_page_4_Figure_1.jpeg)

![](_page_4_Figure_2.jpeg)

![](_page_4_Figure_3.jpeg)

![](_page_4_Figure_4.jpeg)

![](_page_4_Picture_238.jpeg)

![](_page_5_Figure_0.jpeg)

![](_page_5_Figure_1.jpeg)

![](_page_5_Figure_2.jpeg)

![](_page_5_Figure_3.jpeg)

![](_page_5_Figure_4.jpeg)

![](_page_6_Figure_0.jpeg)

![](_page_6_Figure_1.jpeg)

![](_page_6_Figure_2.jpeg)

![](_page_6_Figure_3.jpeg)

![](_page_6_Figure_4.jpeg)

#### Result Precision

- Fixed Precision12.0 = Round(val)
	- E.g. A/D output
	- Only need to know val to  $\varepsilon$ =1/2
- Fixed Precision 12.0 = Round(val/4)
	- E.g. Quantized value stored in file
	- Only need to know val to  $\varepsilon$ =2
	- $-$  Start 13.8, maxval<sub>0</sub>=32
	- $\varepsilon_{res} \ge (\varepsilon_3 + (\varepsilon_1 + 4 * \varepsilon_0)^*$ maxval<sub>0</sub>)=( $\varepsilon_3 + (\varepsilon_1 + 4 * \varepsilon_0)^*$ 32)
		- What epsilons might solve?
- $\overline{\phantom{1}}$  Hint: try budget half unit for each  $\varepsilon_3$ ,  $\varepsilon_1$  term  $\overline{\phantom{1}43}$

#### Optimize Precision Allocation

- $\varepsilon_{res} \ge (\varepsilon_3 + \varepsilon_1 + 4 * \varepsilon_0 * 32)$ 
	- Maybe:  $\varepsilon_0 = 1/256$ ,  $\varepsilon_1 = 1/2$ ,  $\varepsilon_3 = 1/64$
	- $1/256 7$  bit fraction,  $1/64 5$  bit,  $\frac{1}{2}$  -- no fraction
- More generally
	- Combine with area model and look at expense of providing each  $\varepsilon_i$
	- Round to 12.7, Fixed 12.7 add, round to 11.5, Fixed 11.5 multiply, round to 12.0
- $\cdot$  12/2 add, 12/2 round, 11\*11 for multiply  $\sim$  133 LUTs
- Try pick  $\varepsilon_i$  to meet  $\varepsilon_{res}$  while minimizing area

![](_page_7_Figure_20.jpeg)

![](_page_7_Picture_21.jpeg)

![](_page_7_Figure_22.jpeg)

![](_page_7_Figure_23.jpeg)

![](_page_8_Figure_0.jpeg)

![](_page_8_Figure_1.jpeg)

![](_page_8_Figure_2.jpeg)

![](_page_8_Figure_3.jpeg)

• When need dynamic range, FP economical

 $P_{\text{B}}$  FSE532 Fall 2018  $+$  DeHon  $53$ 

**Customization** • Can customize Floating Point on FPGA or custom silicon – Mantissa bits – Exponent bits • Fewer bits when need less precision or range to save area • More bits if need greater precision or range

 $\overline{\text{S}}$ ESE532 Fall 2018 -- DeHon  $\overline{\text{S}}$ 4

### Floating Point

n ESE532 Fall 2018 -- DeHon  $\overline{55}$ 

Not free of precision problems

- $((1+2^{100})-2^{99})-2^{99}=0$
- $1+(2^{100}+(-2^{99}-2^{99}))=1$

# Floating-Point Analysis • Can do similar analysis on floating point – …and there are tools to help – Including Gappa++

Penn ESE532 Fall 2018 -- DeHon  $56$ 

![](_page_9_Figure_5.jpeg)

Admin • Project Due Friday – Report individual – Elf, bitstream, decoder – one per group – Code – everyone turn in, but same across group • Return boards Monday in Class • Exam following Friday (12/14) – Towne 303 (here), 9am